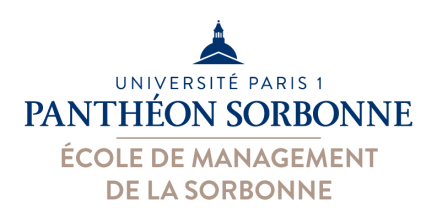

### **Systèmes d'Information & Informatique**

PHP Avancé **Sessions** Orientation à objets

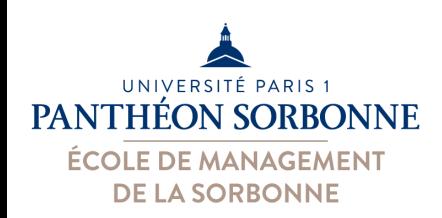

## **PHP**: Sessions

- **Mécanisme de sessions** 
	- $-$  Chaque visite à un site / page est indépendante
	- $-$  Les sessions permettent de conserver les informations des visiteurs **entre les pages**
	- $-$  Les informations sur les sessions sont stockées sur le serveur
- Fonctionnement général
	- 1) Ouverture de session : session\_start ()
		- Chaque utilisateur reçoit un identifiant transmis entre les pages
	- 2) Définition des variables de sessions (données)
		- Les variables de session sont transmises de page à page
		- \$\_SESSION["variable"] = valeur ;
	- 3) Fermeture de session : **session\_destroy()**

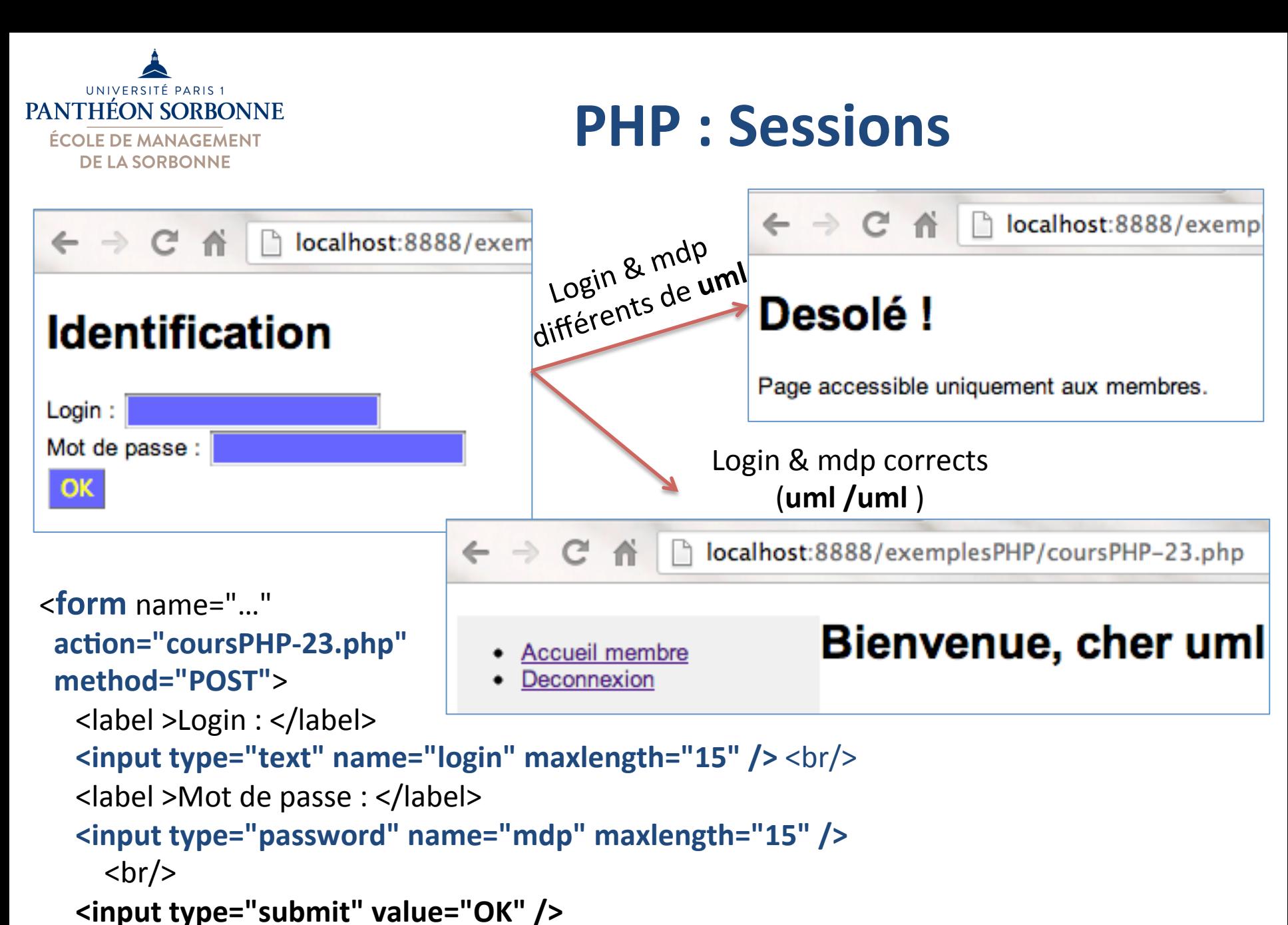

```
	</form>
```
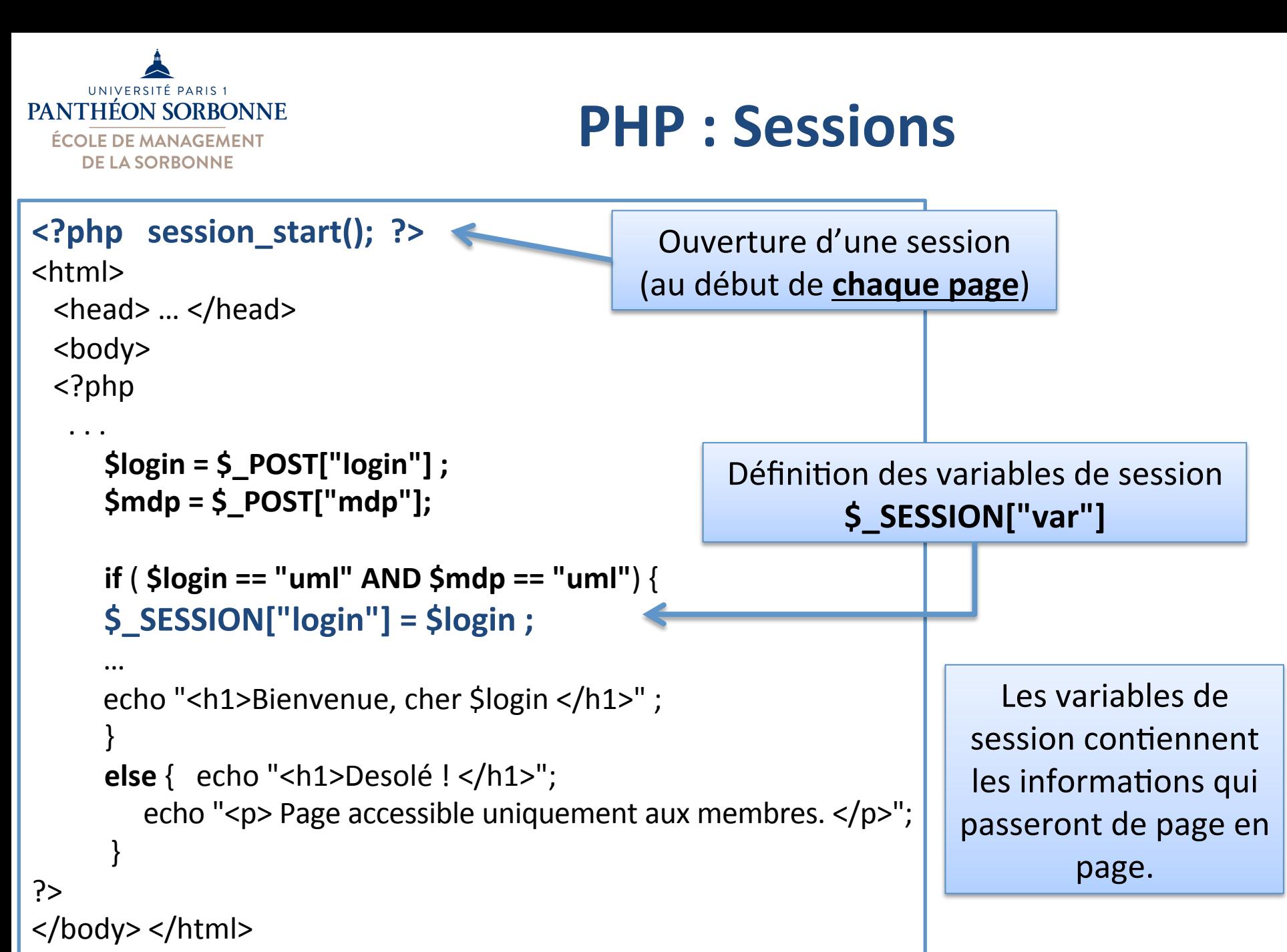

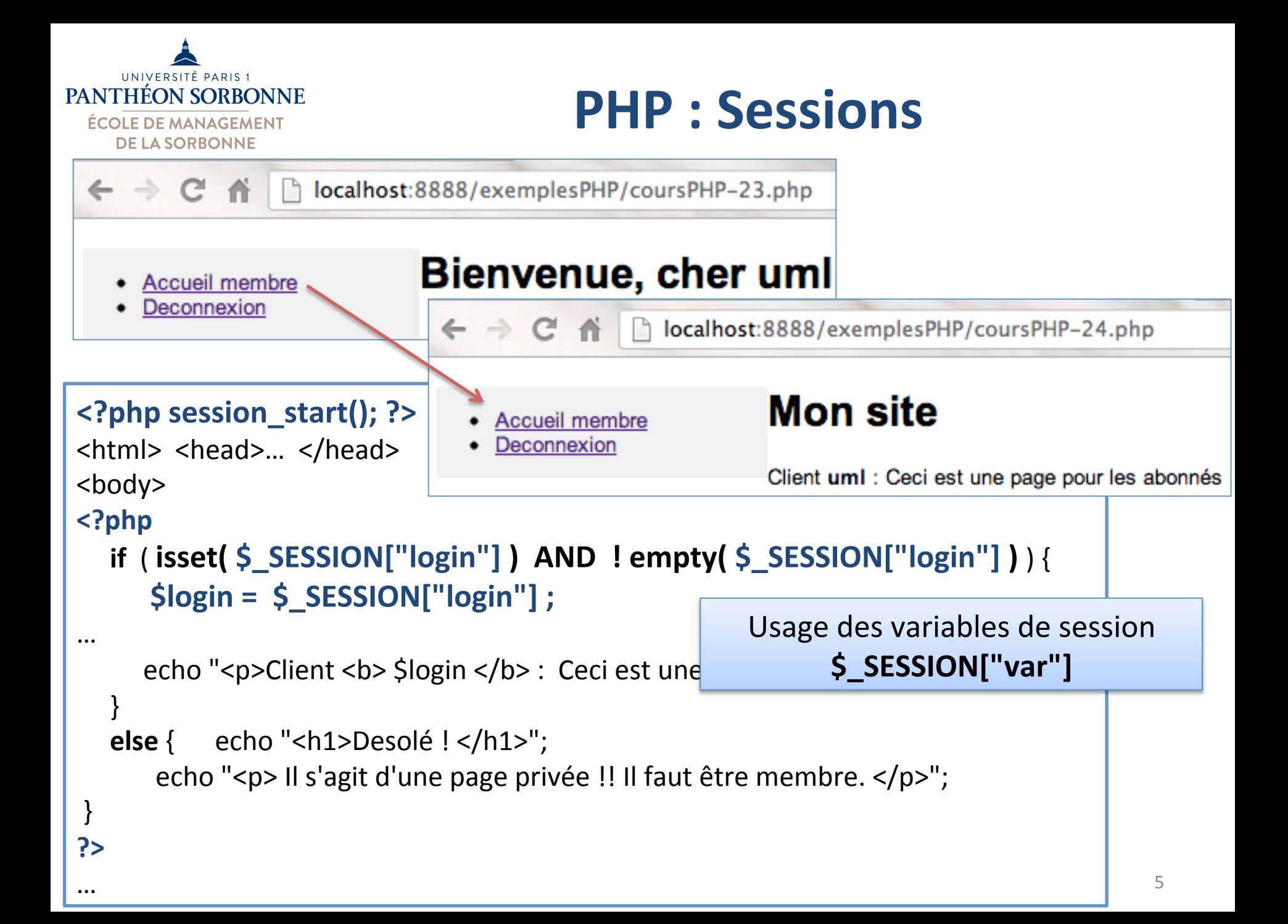

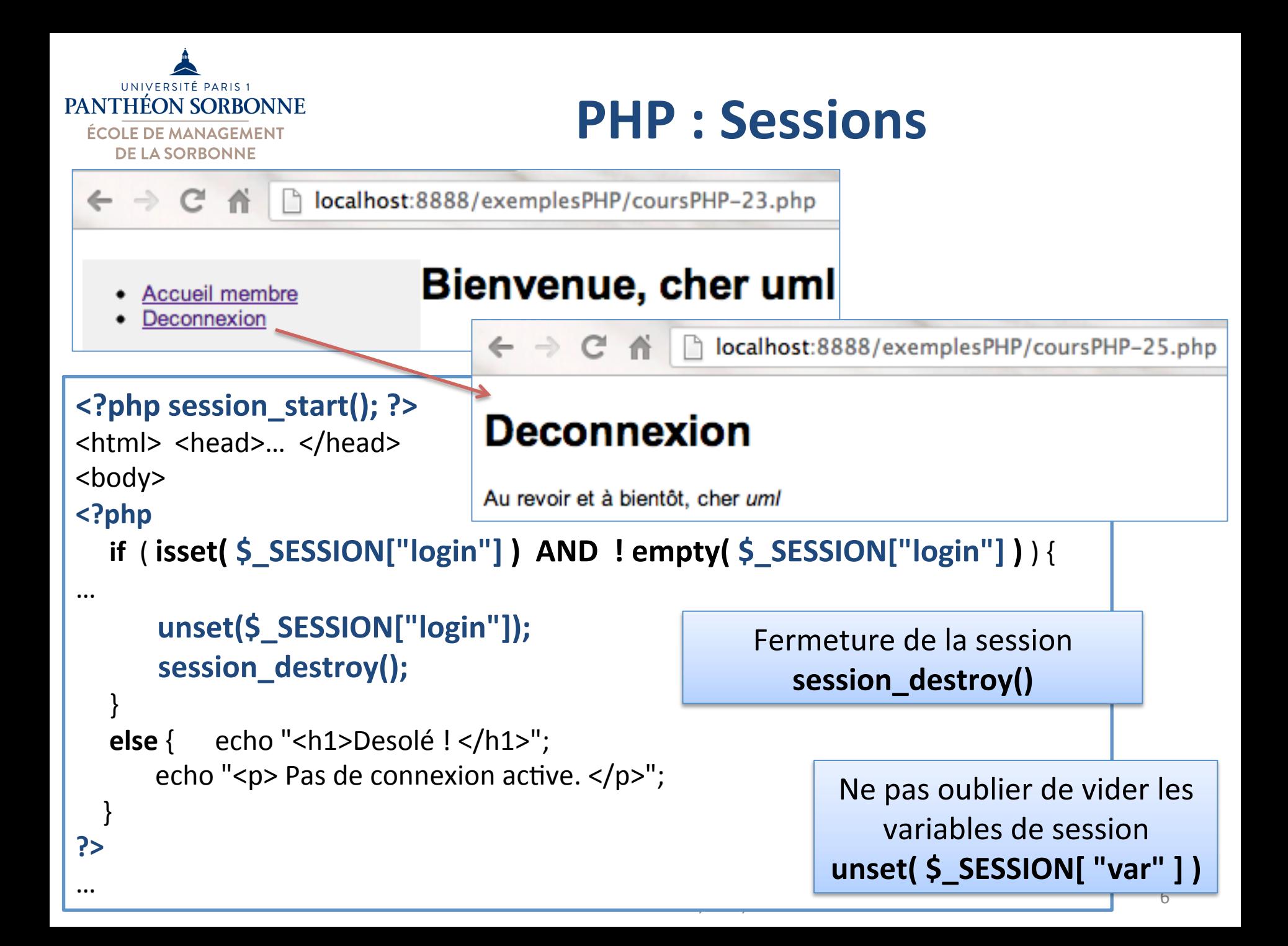

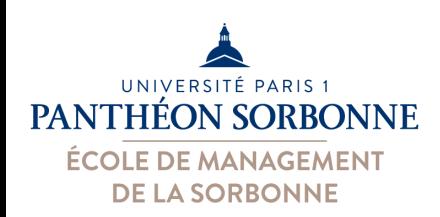

- Comment relier l'exemple à une vraie BdD?
	- Réaliser l'authen2fica2on à par2r des informations (login/mot de passe) qui sont dans la Base de Données
- **Ajouter les étapes pour consulter une BdD** 
	- on établit la **connexion**
	- $-$  on **cherche** un utilisateur avec ce mot de passe dans la BdD (**requête**)
	- on analyse des **résultats** obtenus
	- $-$  on **ferme** de la **connexion**

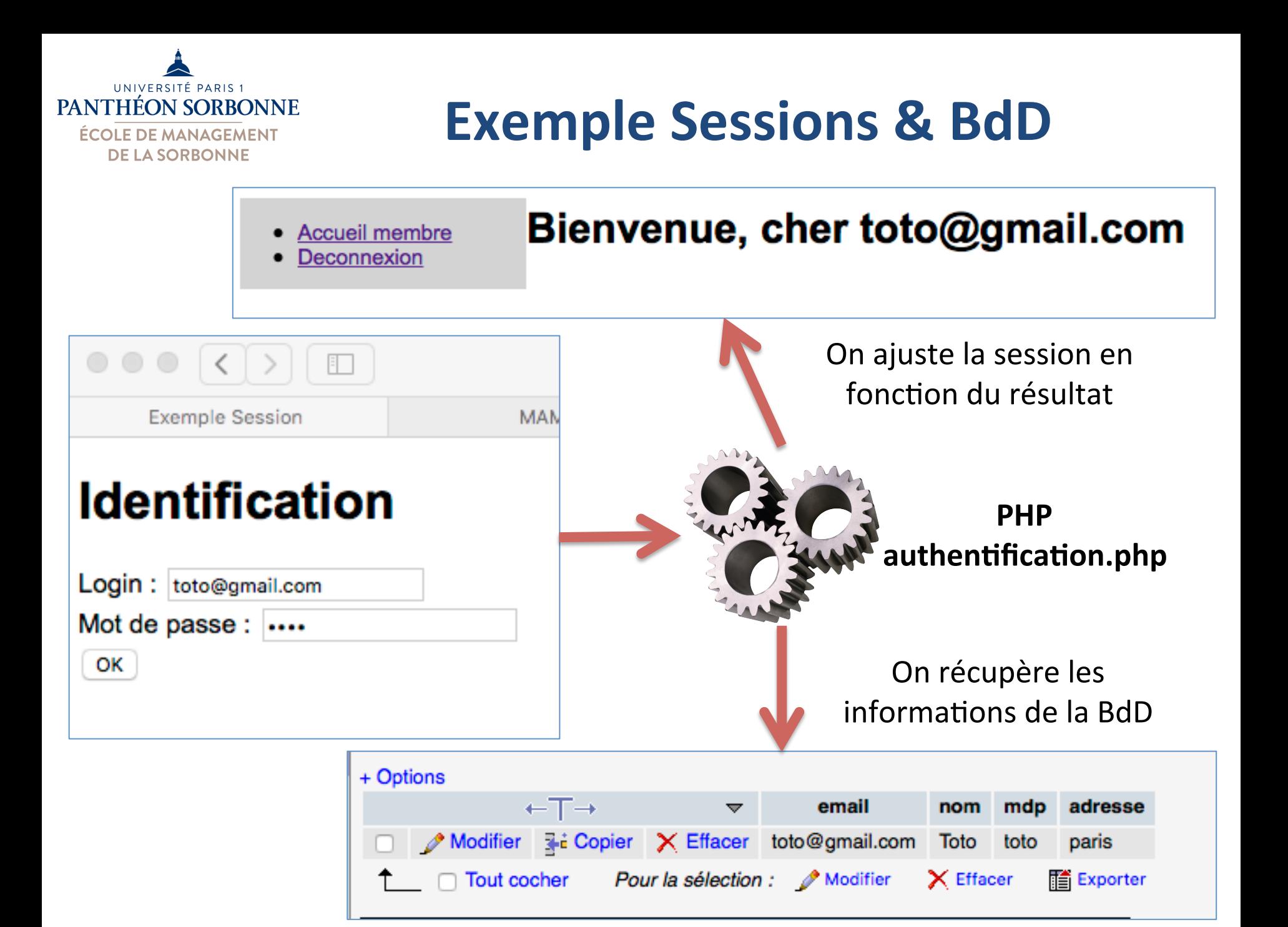

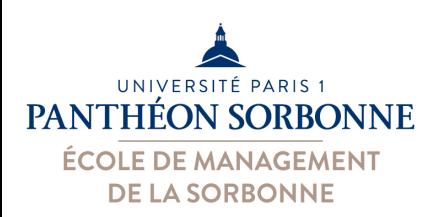

### • Algorithme « authentification »

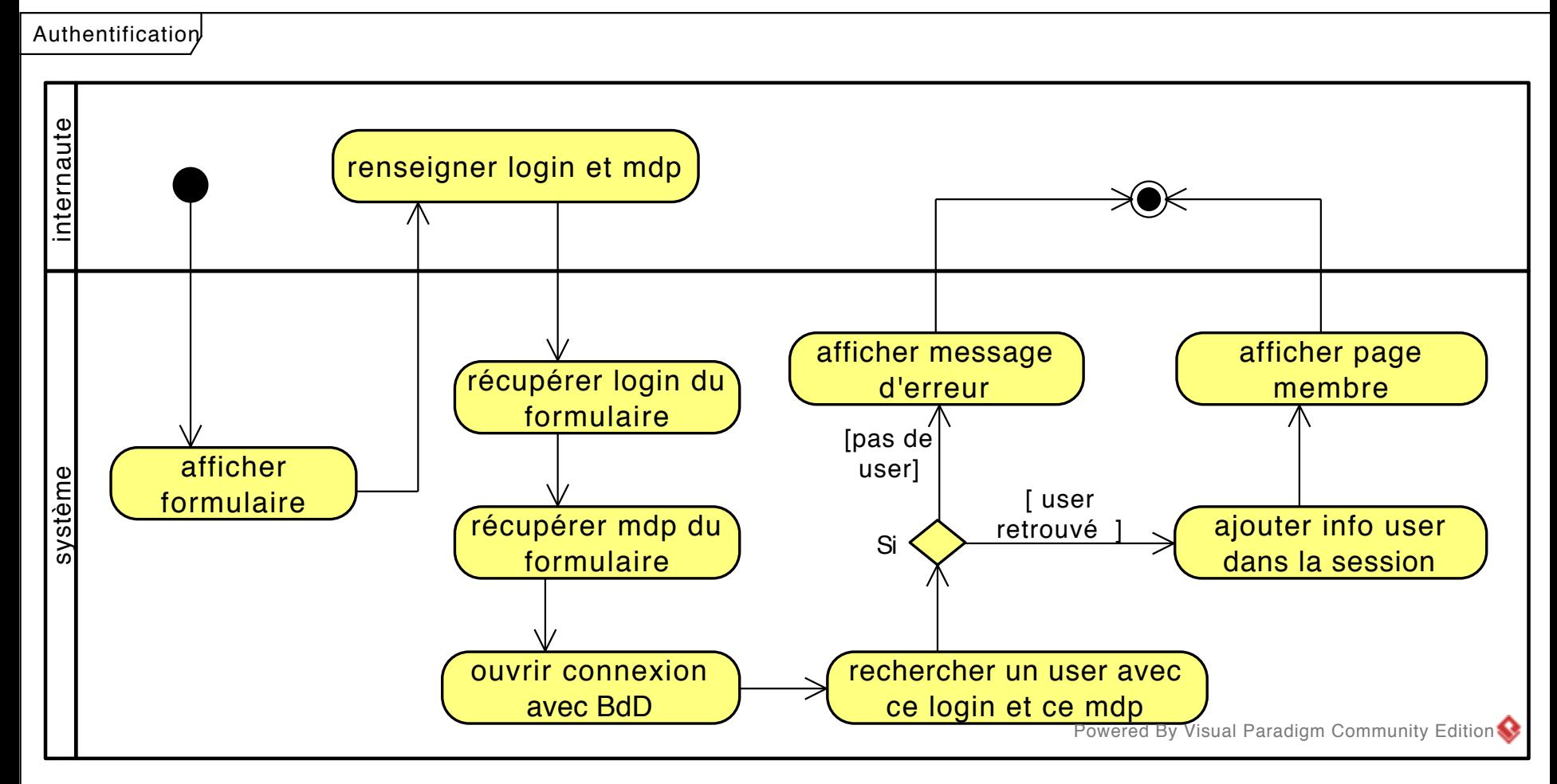

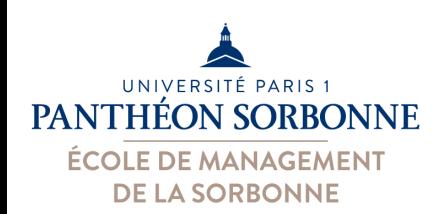

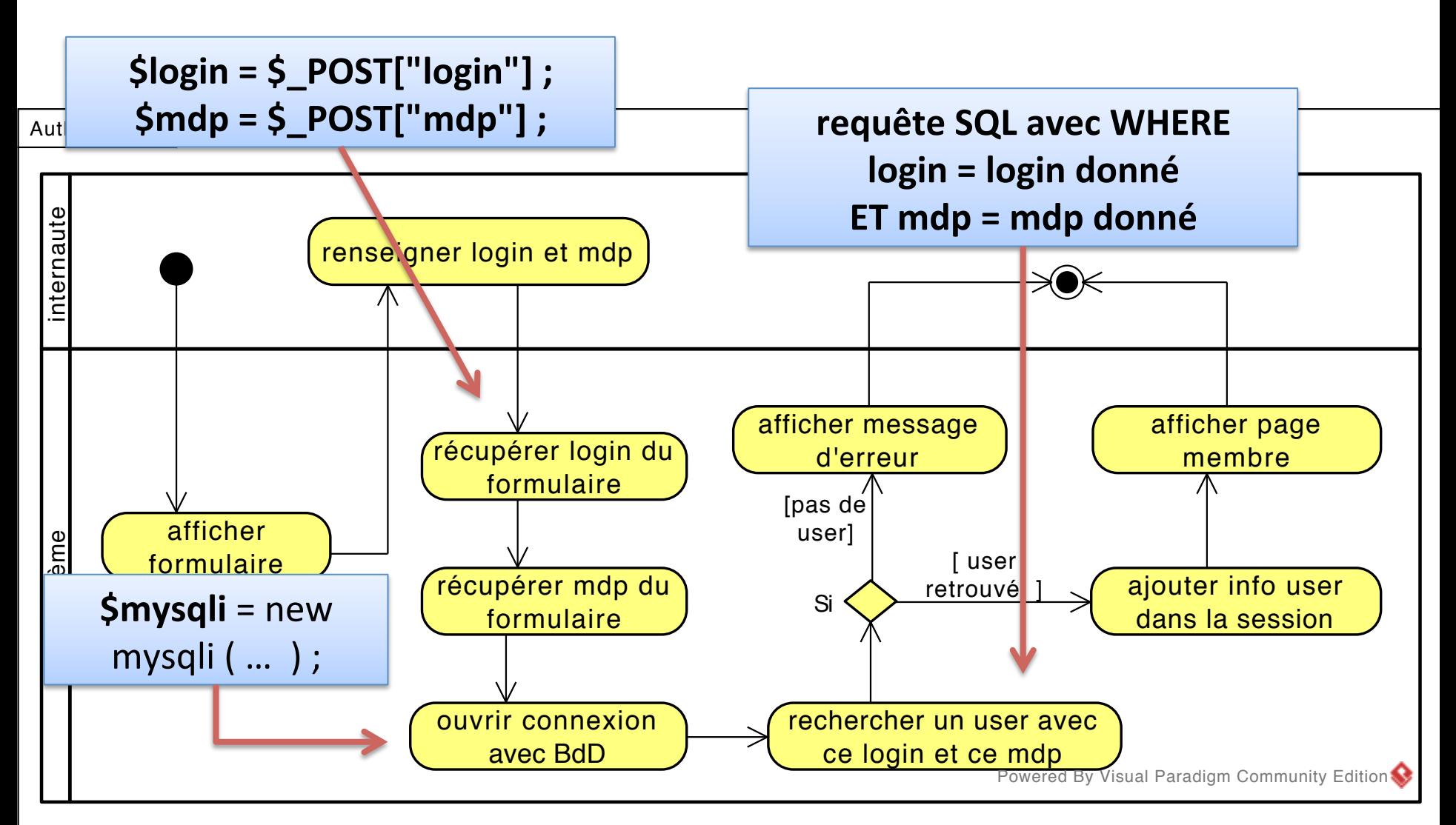

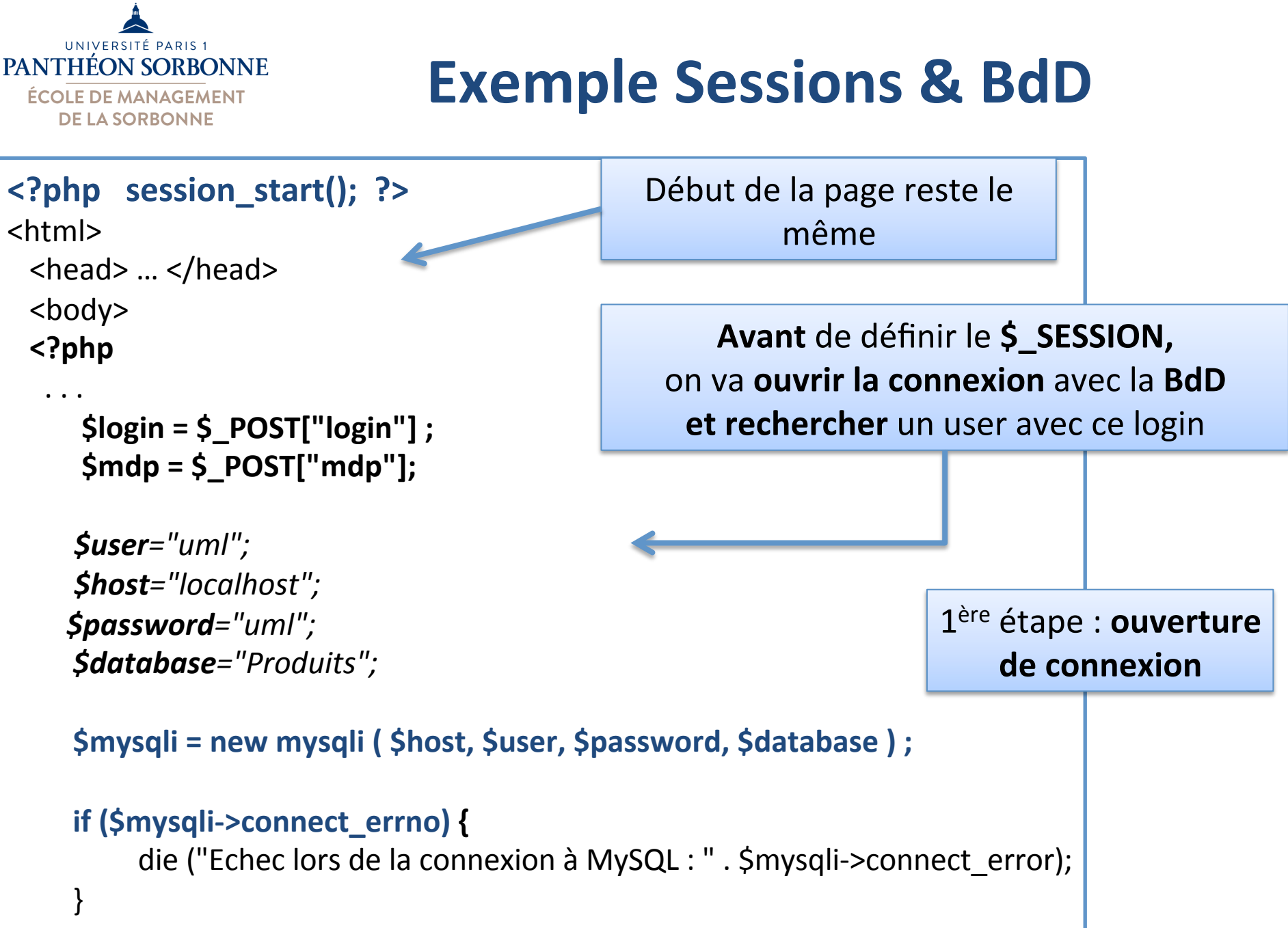

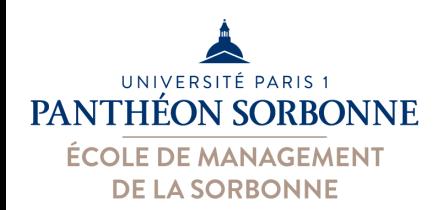

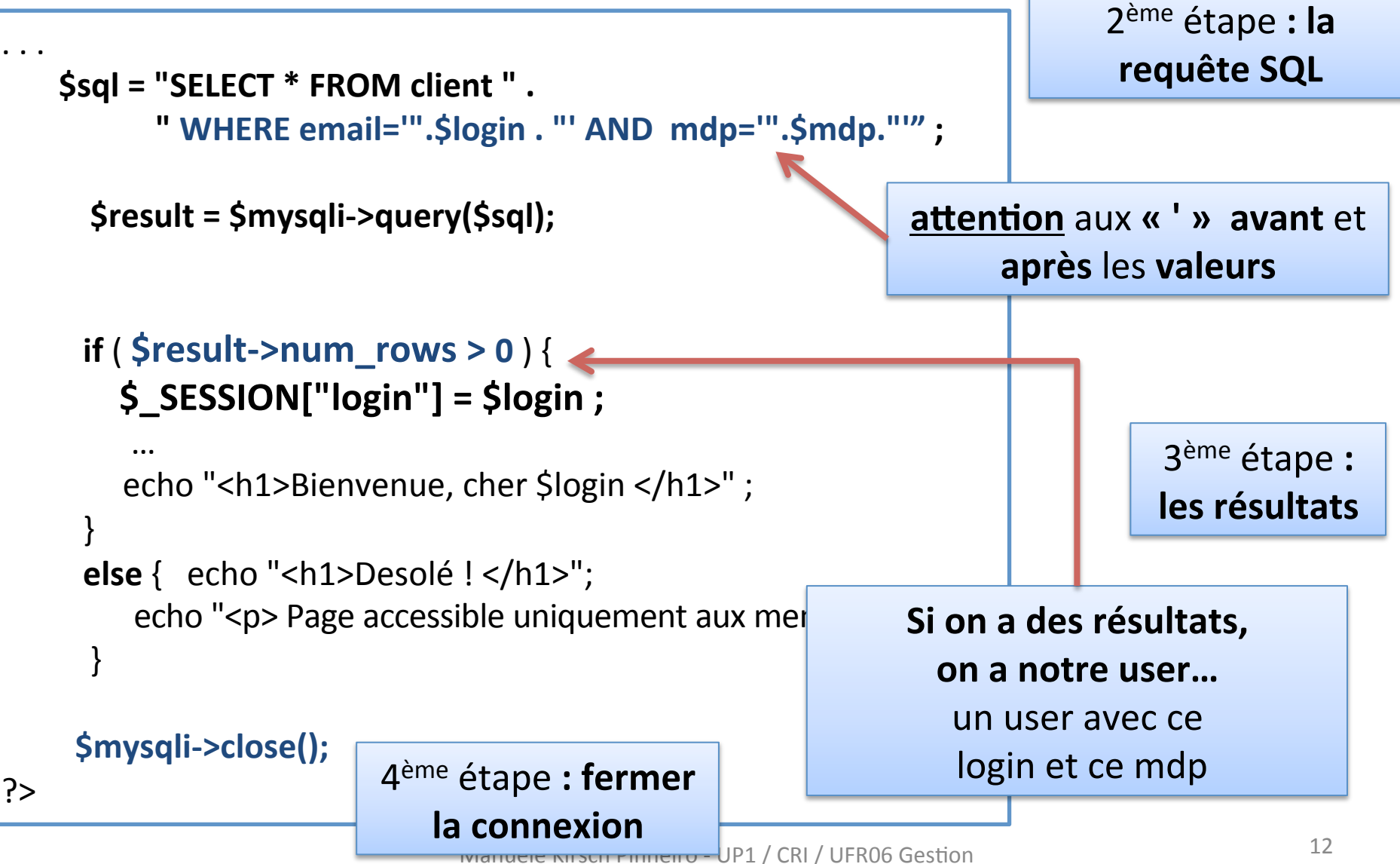

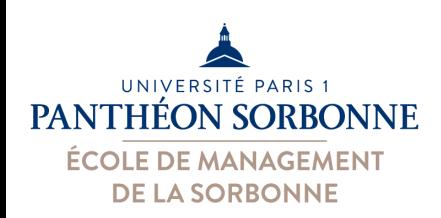

# **PHP : Orientation à objets**

- Comment mieux organiser son code?
	- Les mêmes lignes de code se répètent sur plusieurs pages PHP
		- connexion
		- afficher les résultats
		- panier

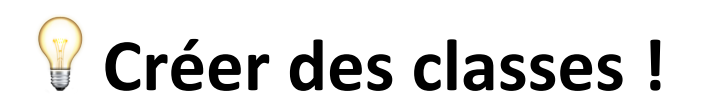

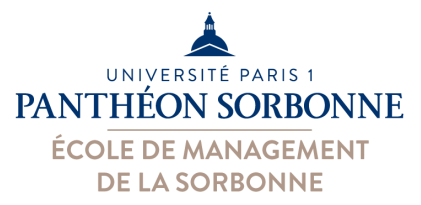

# **PHP** : Orientation à objets

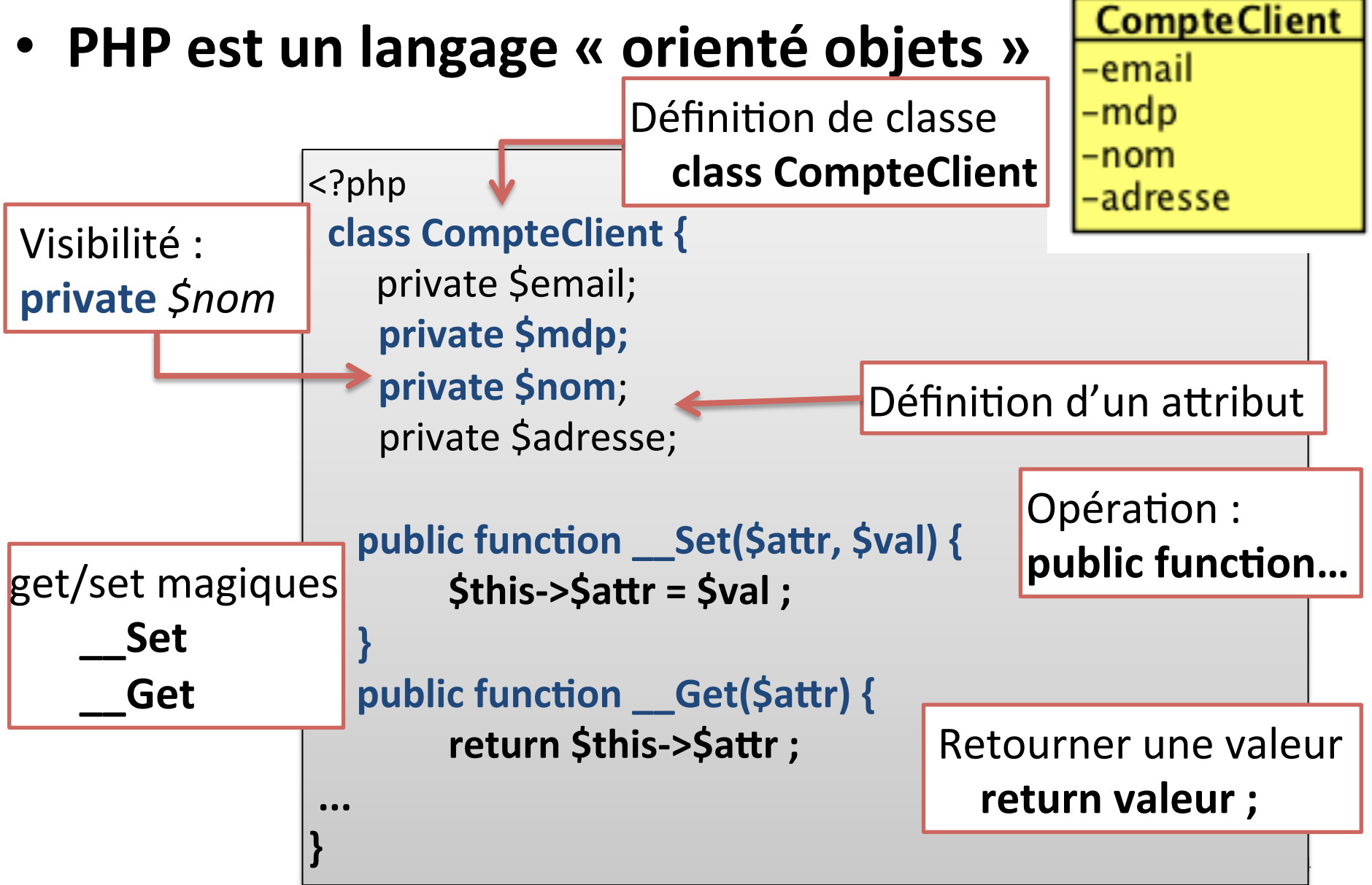

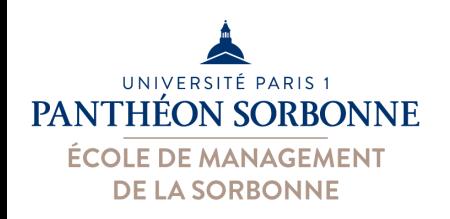

# **PHP : Orientation à objets**

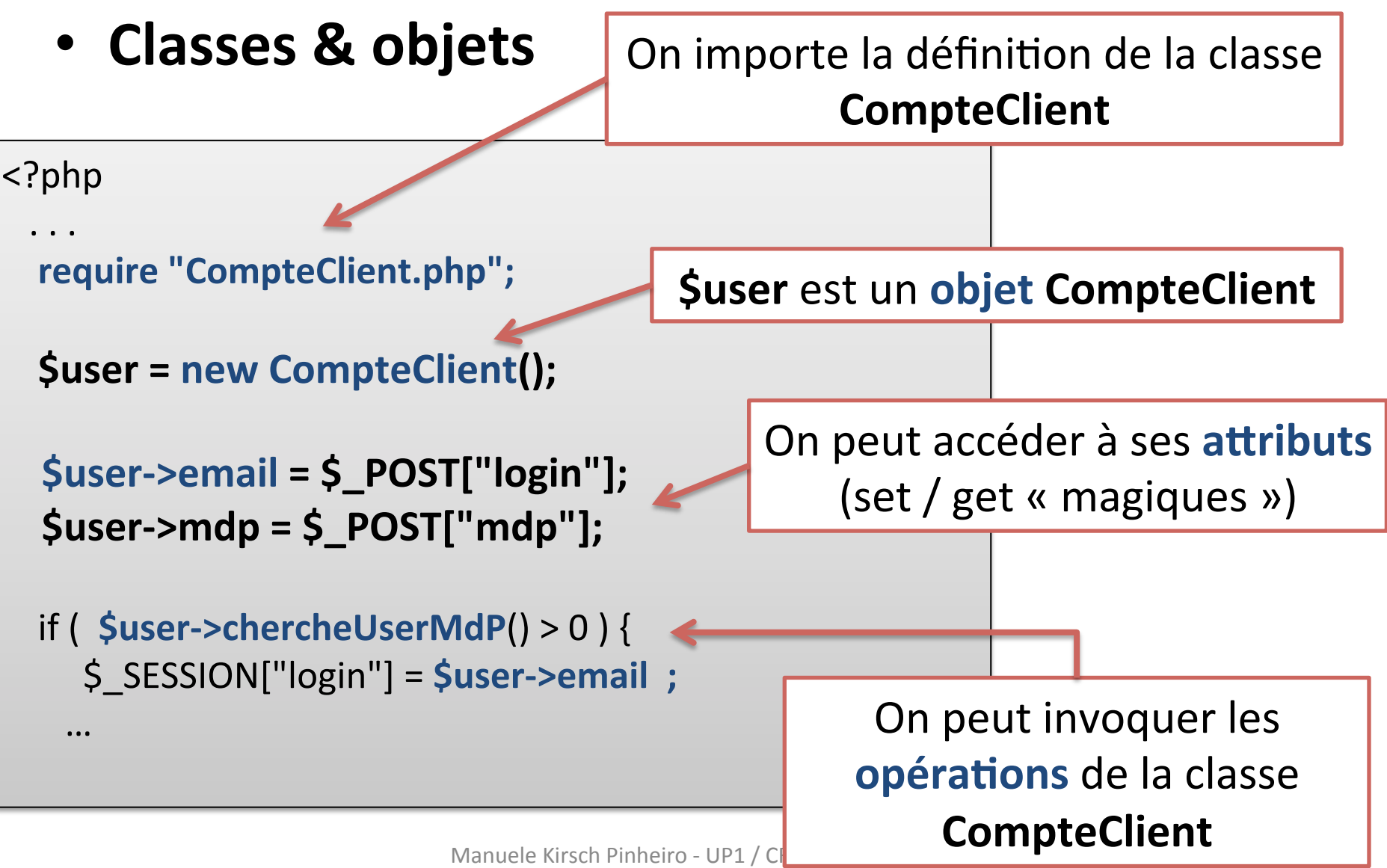

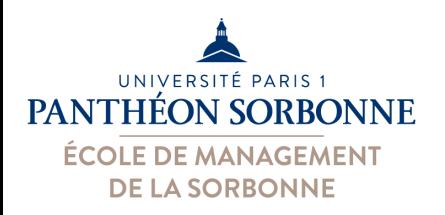

 } ?>

# **PHP** : Orientation à objets

```
<?php		
 	class	CompteClient	{		
\cdot \cdot \cdot \cdotfunction chercheUserMdP () {
        include "connexionOO.php";
```

```
<?php		
   $host = "localhost";
   <u>$user = "uml";</u>
   $password = "uml";
   $database = "Produits";
?>
```
\$mysqli = new mysqli(\$host, \$user, \$password, \$database);

```
\mathbf{a} = \mathbf{a} \cdot \mathbf{a} , \mathbf{a} = \mathbf{a} \cdot \mathbf{a} , \mathbf{a} = \mathbf{a} \cdot \mathbf{a}\mathbf{if} (\mathsf{S}result->num rows > 0) {
                    $ligne = $result->fetch_object();
                     <u>$this->nom = $ligne->nom;</u>
                     <u>$this->adresse = $ligne->adresse;</u>
															}
```
**return \$result->num\_rows ;** 

On isole dans la classe **CompteClient** tout l'accès aux comptes clients

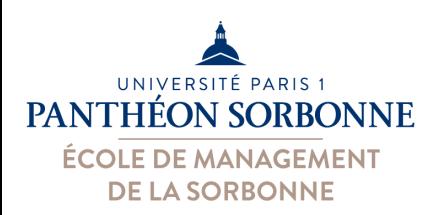

### **PHP : Panier**

#### **• Mécanisme de sessions et les paniers**

- $-$  Base pour la gestion de **panier** dans les sites de e-commerce
- $-$  Les produits choisis par le client sont enregistrés en tant que **variables de session**
- On peut y garder des **objets SIMPLES**

#### **class LigneProduit {**

public \$nom ; public \$qte;

} 

 $/*$  constructeur  $*/$ function \_\_construct( \$nom ) {  $$this$ ->nom =  $$nom;$  $\frac{1}{2}$  \$this->qte = 1; } 

Contenu du panier est gardé dans les variables de session. **Tableau contenant des objets**  LigneProduit. Chaque **\$\_SESSION[\$produit]** contient un objet.

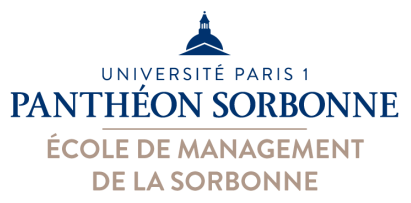

### **PHP : Panier**

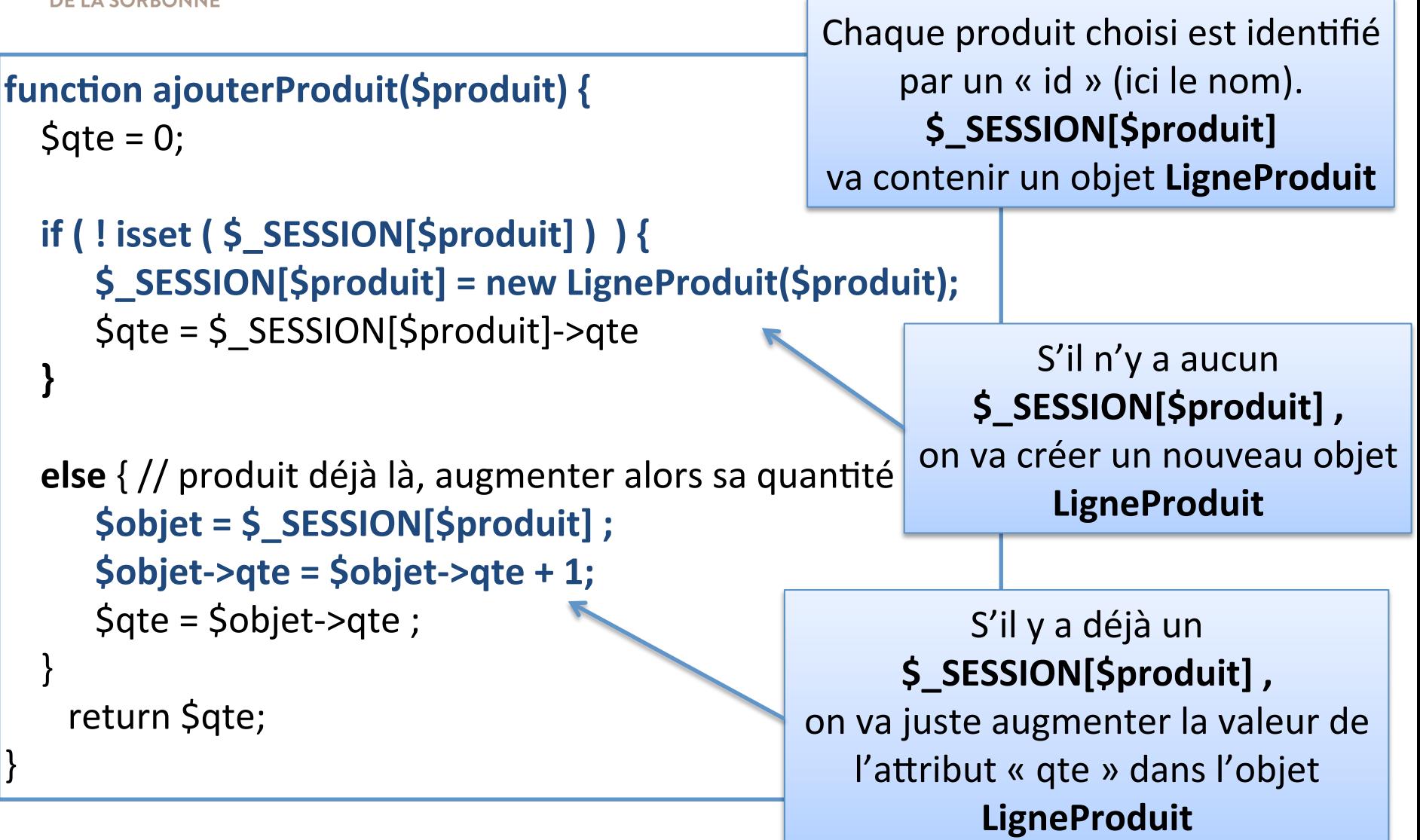

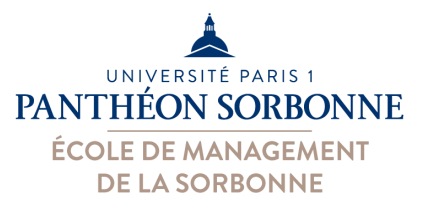

### **PHP**: Panier

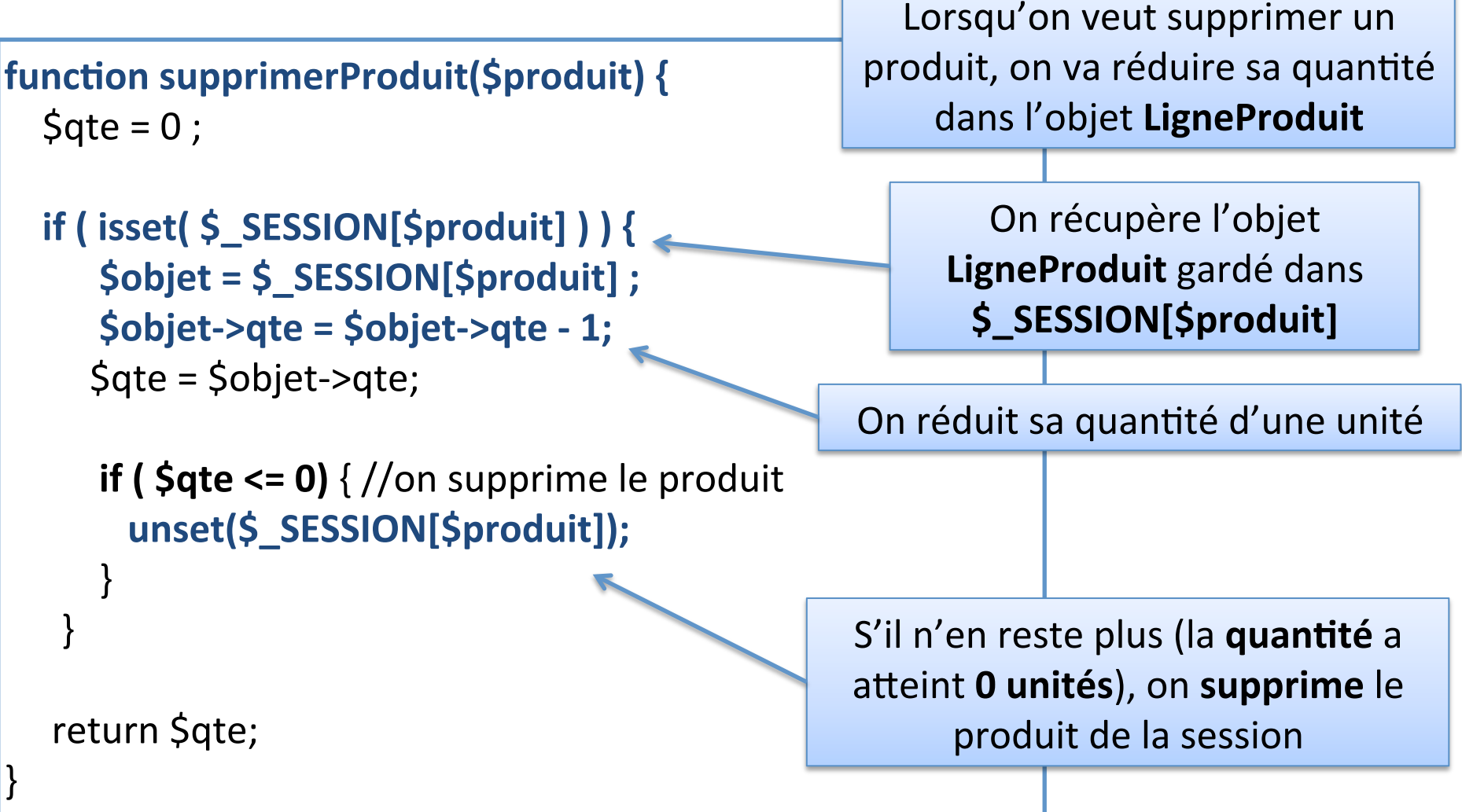

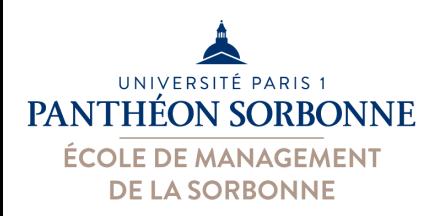

### **PHP : Panier**

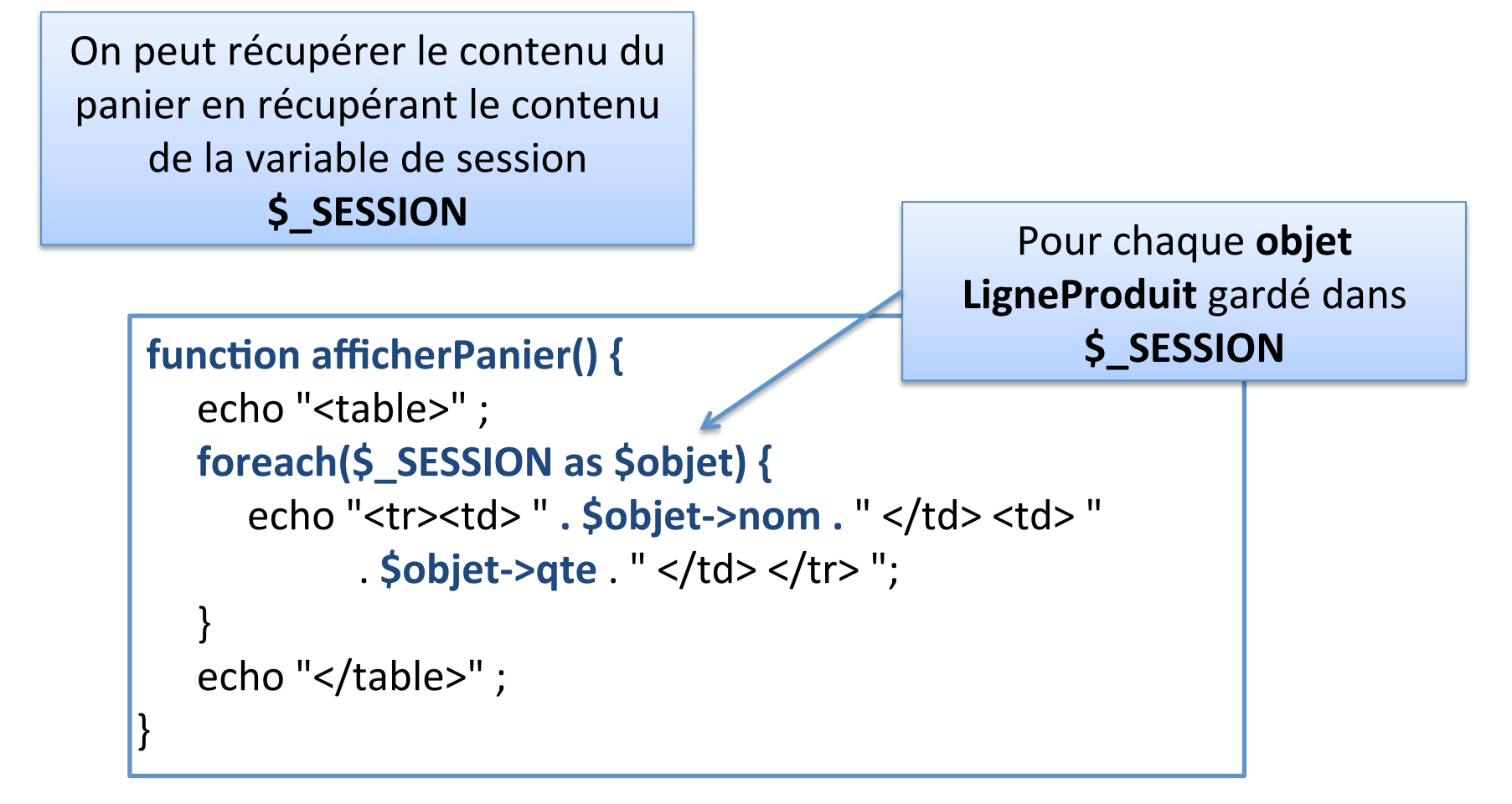

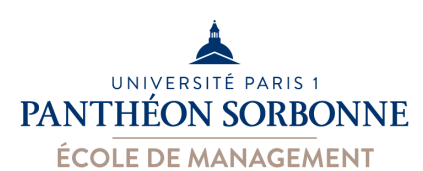

### **PHP** : Panier

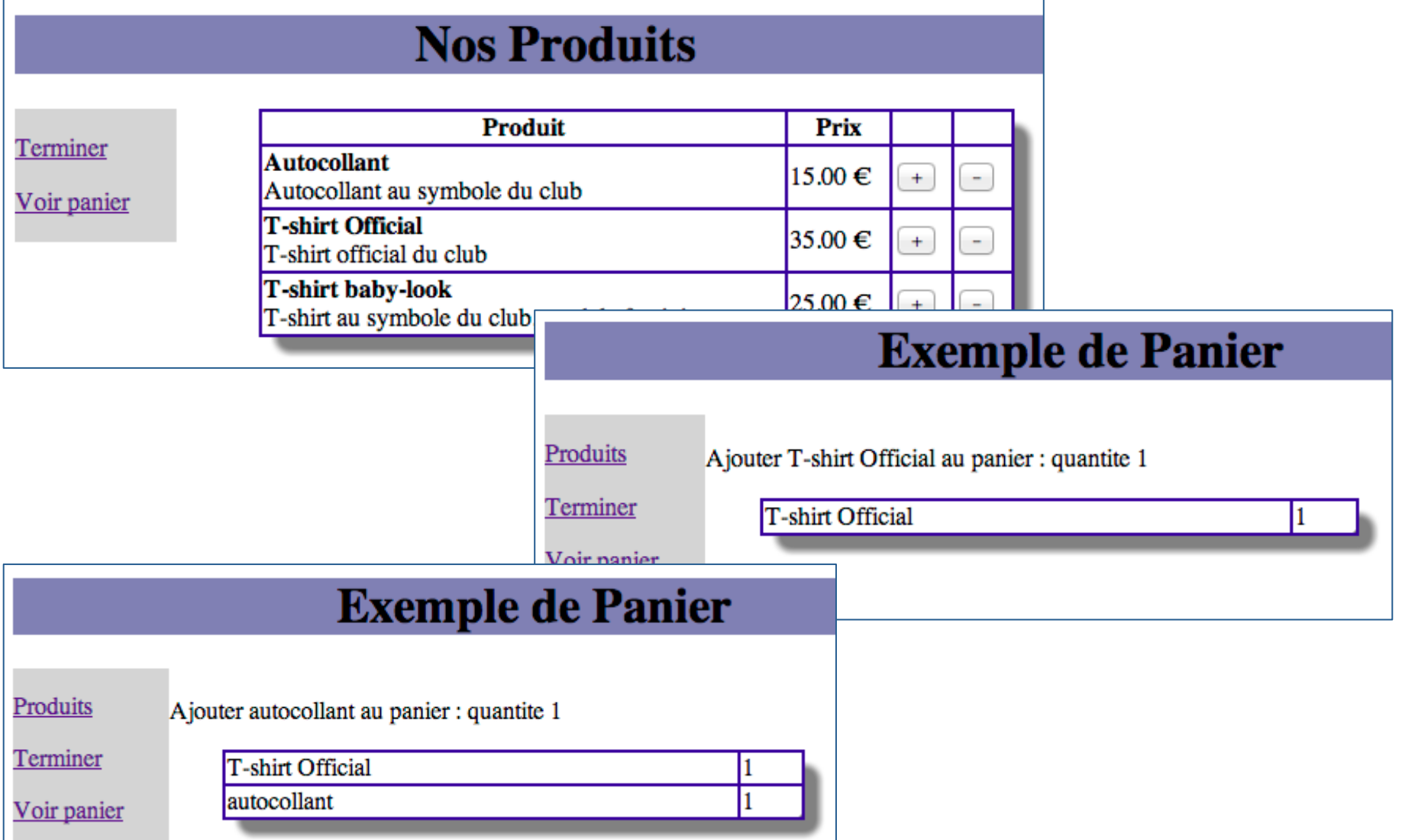

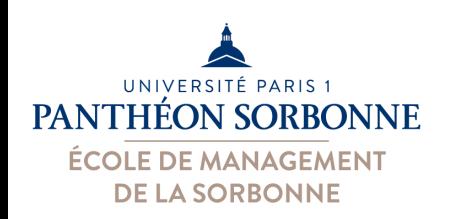

- Voici un exemple avancé de Panier qui utilise les classes en PHP et la notion de session
- Le panier est modélisé par une classe Panier

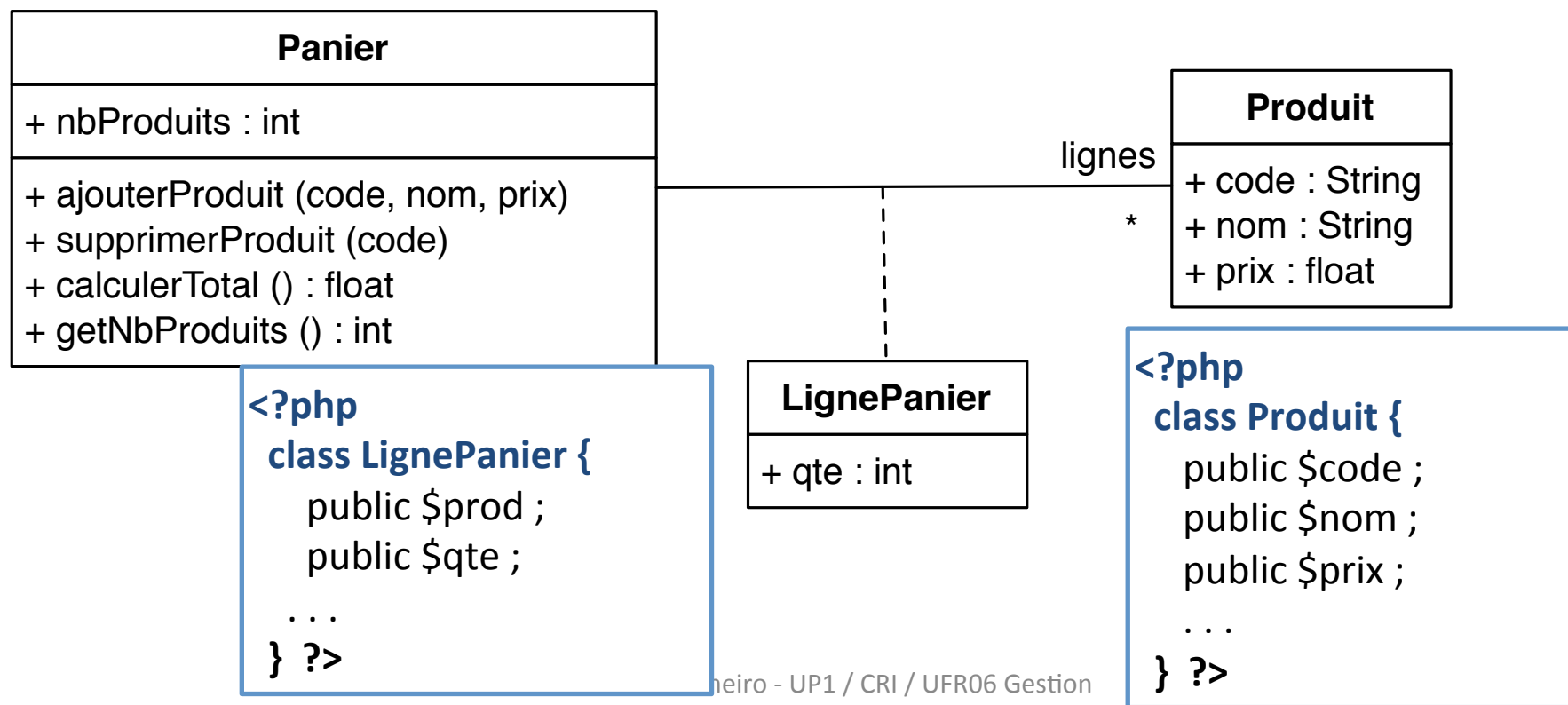

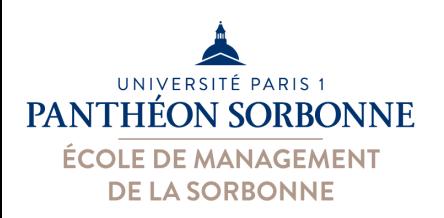

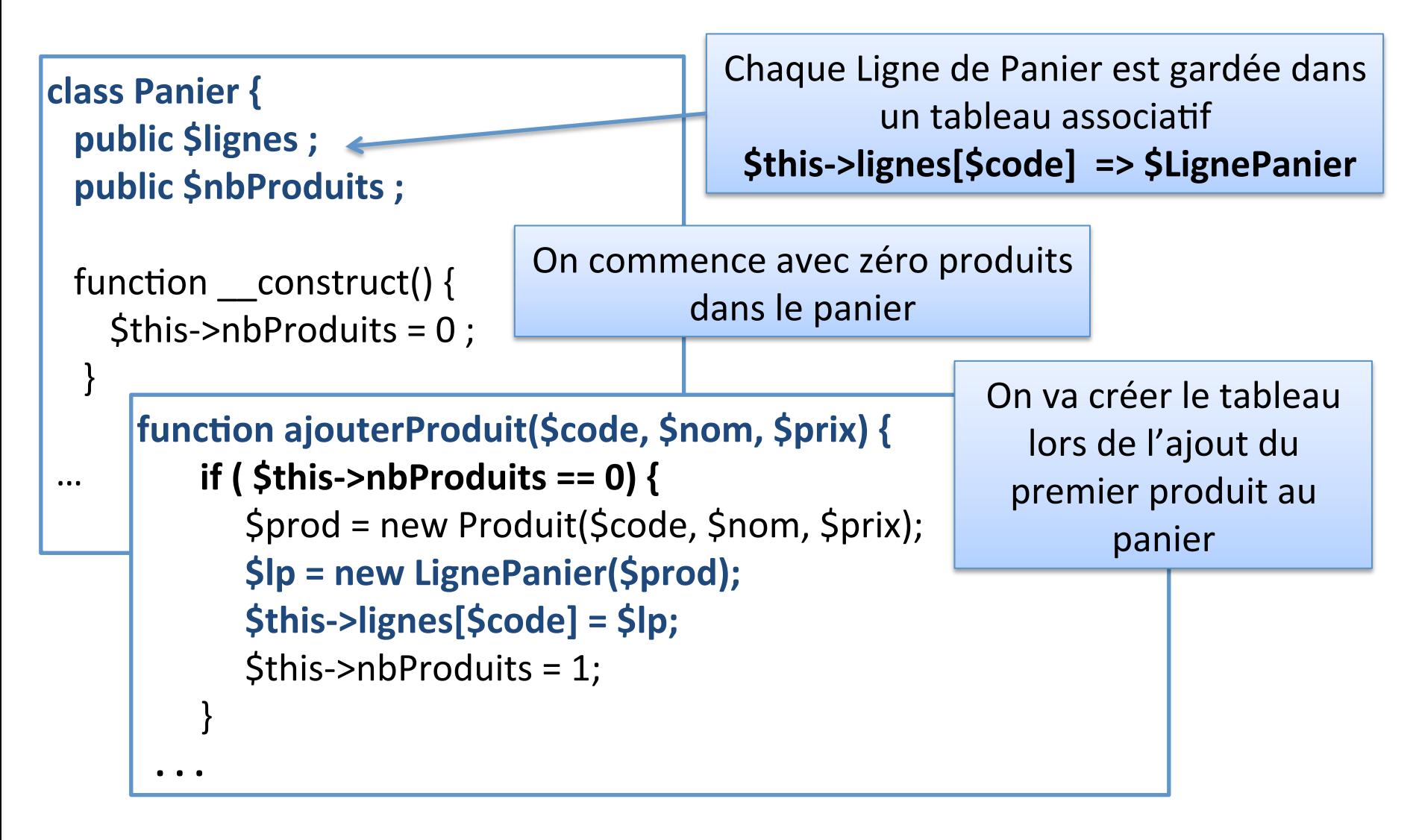

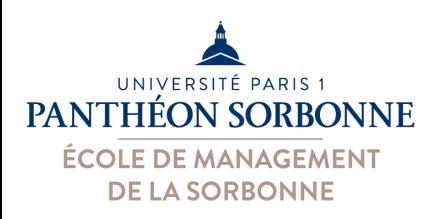

```
func1on ajouterProduit($code,	$nom,	$prix)	{	
    if ( $this->nbProduits == 0) { . . . }
 		else	{	
    if ( isset ( $this->lignes[$code] ) ) {
         $lp = $this->lignes[$code] ;
         \text{Set} = \text{Slp-}\frac{\text{S}}{\text{S}} = >qte = \frac{\text{S}}{\text{S}} = \frac{\text{S}}{\text{S}}							}	
    else {
        $prod = new Produit($code, $nom, $prix);
        <u>$lp = new LignePanier($prod)</u>;
         $this->lignes[$code] = $lp;
        $this\text{-}n$bProduits = $this\text{-}n$bProduits + 1;
							}	
		}
                                                                   Pour ajouter, on vérifie si le
                                                                 produit	est	déjà	dans	le	panier
                                                  S'il y est, on le récupère et on
                                                      met à jours la quantité
                                                                S'il n'y est pas, on va y ajouter
                                                                 une nouvelle ligne de panier
```
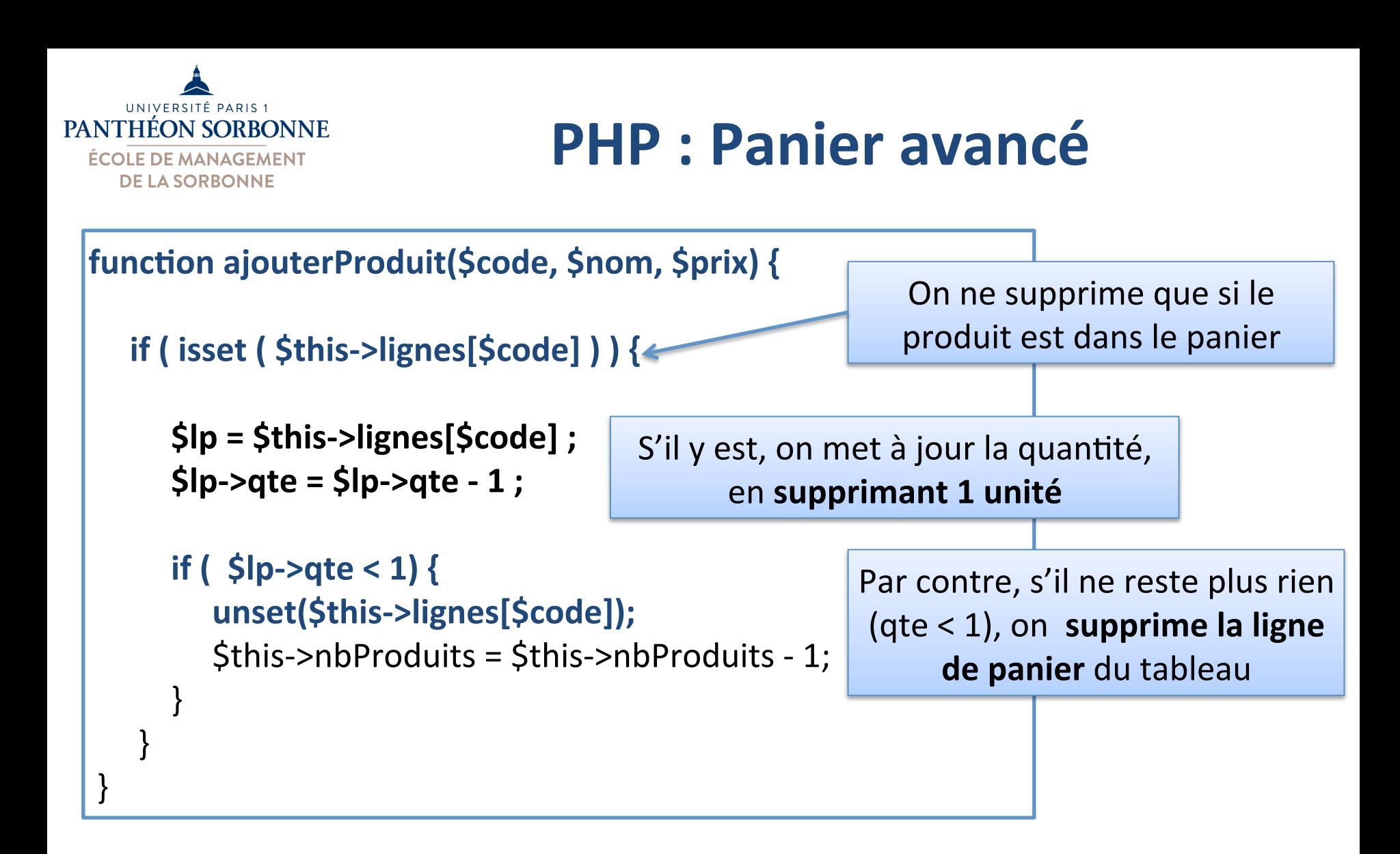

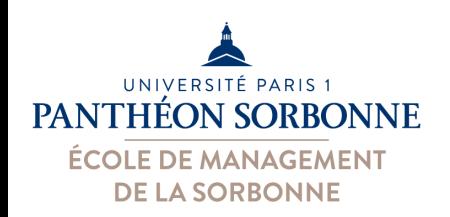

- C'est un objet **Panier** que notre site va manipuler
- Une page « ctlPanier.php » va ainsi gérer le panier
- Pour cela, elle va devoir garder un objet **Panier** dans **\$** SESSION

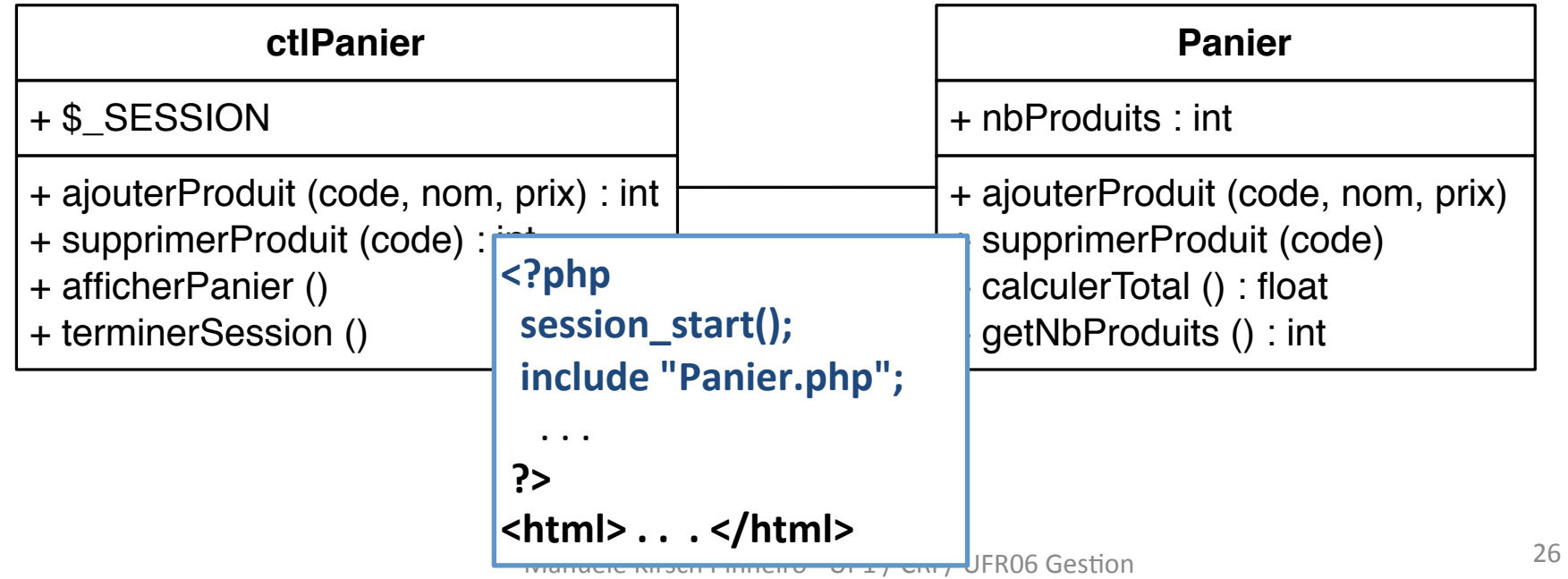

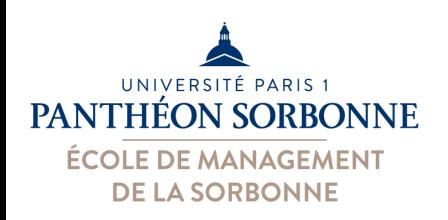

- Or un objet **Panier** est un objet **complexe**
- Pour le garder dans  $\frac{1}{2}$  **SESSION**, il va falloir le « compacter » : c'est la **sérialisa1on**
	- \$\_SESSION["panier"] = **serialize(**\$panier**)**
	- $-$  **unserialize** ( $\frac{1}{2}$  SESSION["panier"] )

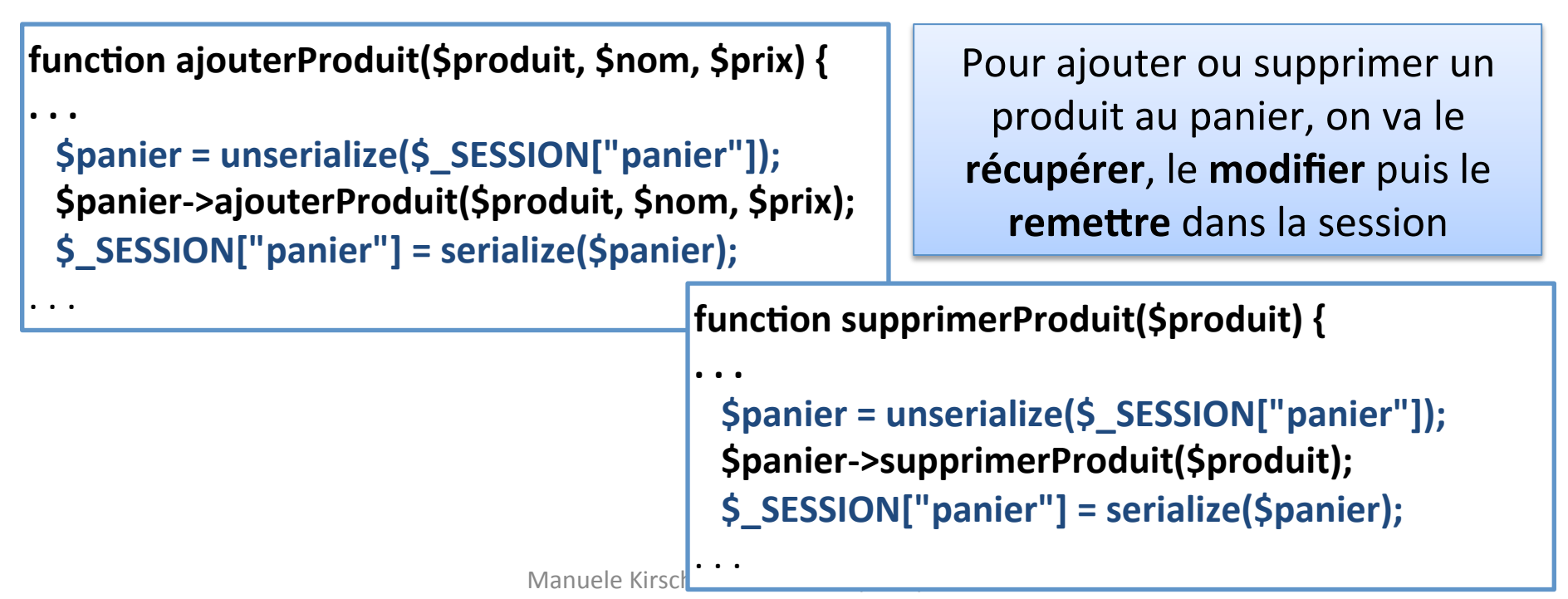